## **Feladatok:**

- **1.** Készítsünk programot, amely bekér egy mondatot, majd kiírja ugyanezt a mondatot úgy, hogy mindegyik betű (karakter) után kirak egy szóközt. **(string01)**
- **2.** Kérjünk be egy keresztnevet, majd írassuk ki ezt a nevet betűnként függőlegesen lefelé a képernyőre. **(string02)**

**3.** Készítsünk programot, amely bekér egy mondatot, majd kiírja ugyanezt a mondatot fordítva.

Például ha megadjuk névnek a "**Peti**"-t, a program írja ki ezt:

**P e t i**

Ird be a mondatot: Ez egy szep nap. Ez egy szep nap.

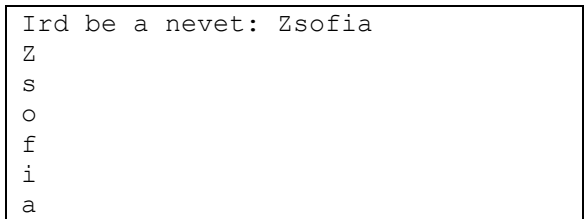

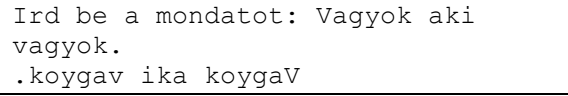

Ird be a betut: A Ird be a szamot: 6

AAAAAA AAAAAA AAAAAA AAAAAA AAAAAA

**4.** Olvassunk be egy **A** természetes számot és egy **CH** karaktert (**char** típusú változót - hasonlóan minta **string** típust, csak a deklarálásnál **string** helyett **char**t írunk). Rajzoljunk ki a beolvasott karakterből egy **A**  oldalú négyzetet a képernyőre (minden sorban **A** drb. karakter legyen és összesen **A** drb. sorunk legyen) egymásba ágyazott cilusok segítségével.

Például ha beírjuk "**Szep napunk van ma.**", kiírja ezt:

## **(string04)**

**(string03)**

"**.am nav knupan pezS**"

Például **A=4**-re és **CH='M'**-re rajzolja ki a program ezt:

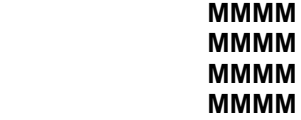

**5.** Kérjünk be egy keresztnevet, és egy db számot, majd írassuk ki ezt a nevet betűnként függőlegesen lefelé a képernyőre, soronként annyiszor a betűket amennyi db számot megadtunk **(string05)** Például ha megadjuk névnek a "**Peti**"-t, és a **db-r 4** et a program írja ki ezt:

> **PPPP eeee tttt iiii**

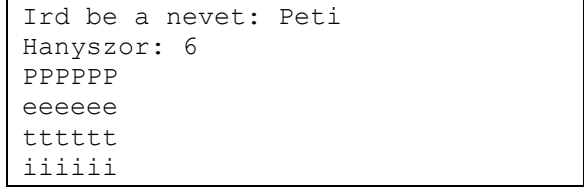

**6.** Kérjél be egy 6 karakterből álló keresztnevet! Az név első felét, és a második felét külön sorba írasd ki! (pl: Zsófia) **(string06)**

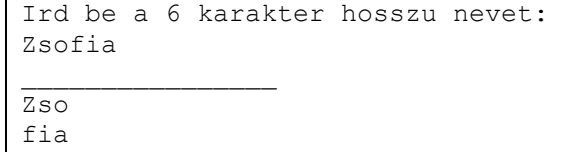

**7.** Írasd ki a képernyőre az Angol ABC nagybetűit az ASCII kódtáblából! (az 'A' a 65.; a 'Z' a 90. )

A betűk között legyen egy szóköz távolság! (Az első két sorba írasd ki az 'A' és a 'Z' ASCII kódját a minta alapján!) **(string07)**

**8.** Alakítsd át az előző programot úgy, hogy kérjen be két számot 32-255 között, és azokat az ASCII kódokat írja ki, három karakter távolságban!

(Arra vigyázzunk. hogy az első szám kisebb legyen, mint a második szám.) **(string08)**

**9.** Készíts olyan programot, amely bekér egy keresztnevet, majd a következő sorban kiírja a névben szereplő betűk ASCII kódját, 5 karakter távolságban! **(string09)**

**10.** Készíts programot, amely kiírja egymás mellé (A=65) (B=66) (C=67) formátumban az angol ABC nagybetűit, és alá az angol ABC kisbetűit az ASCII kódrendszerből! (a=97) (b=98) (c=99) **(string10)**

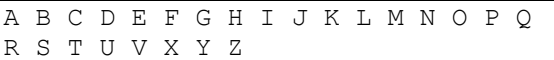

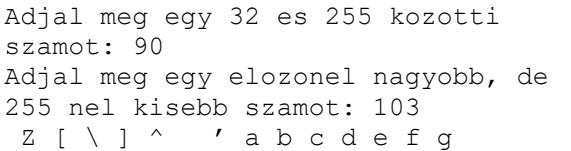

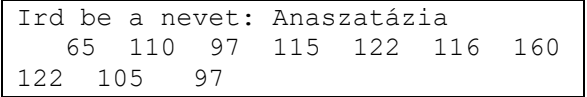

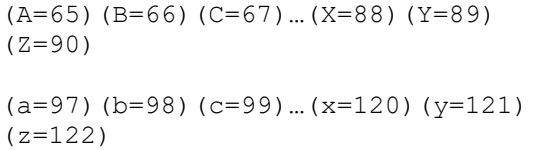